## **Use More Actions in Vulnerabilities Grids**

This section describes the vulnerability actions available in the **More Actions** dropdown list for vulnerability grids. Vulnerability actions can be performed simultaneously on multiple vulnerabilities. They can be used to automate actions, such as Acknowledge Vulnerability or Assign Vulnerability Owner, to kick-off the remediation process as soon as the vulnerabilities are reported.

The following table summarizes different vulnerability actions:

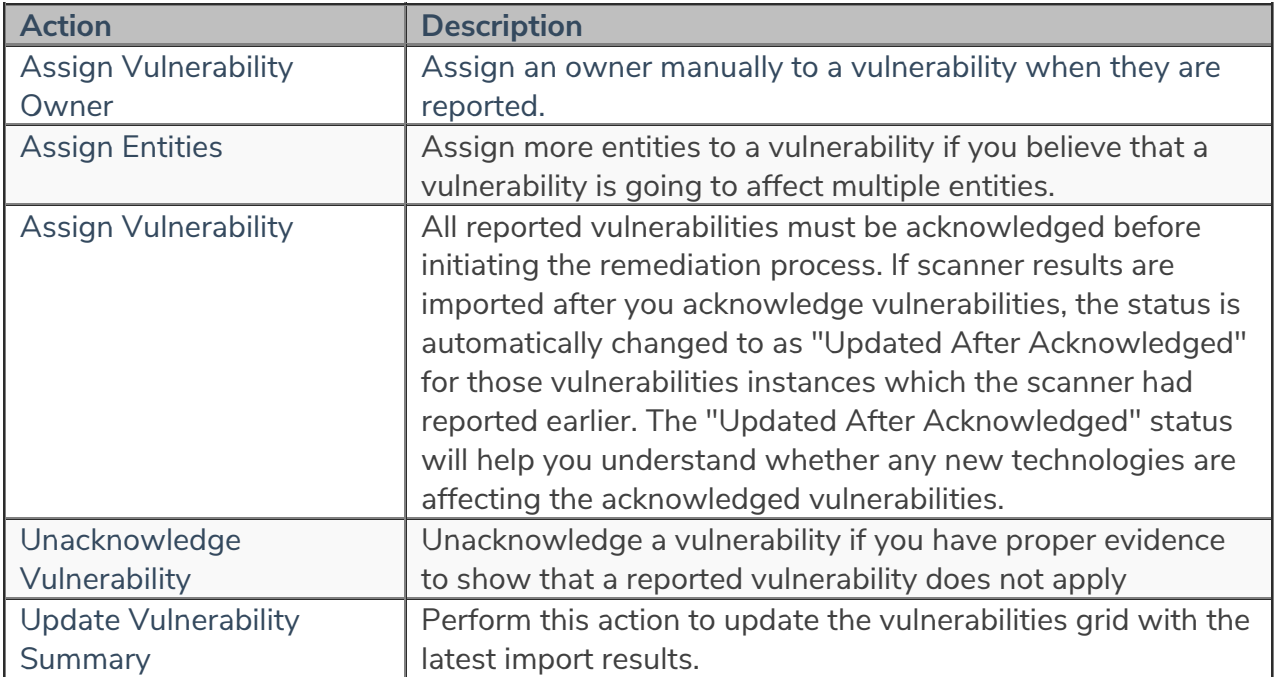